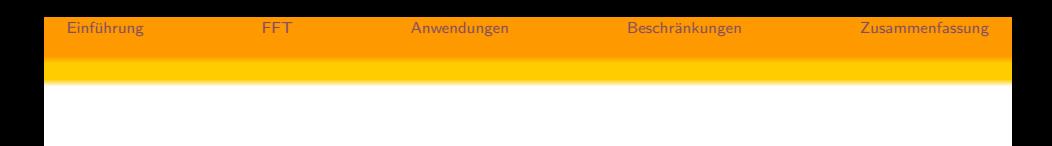

# (Fast) Fourier Transformation und ihre Anwendungen

Johannes Lülff

Universität Münster

14.01.2009

Einführung 
Einführung 
Erffelt Erffelt an [Anwendungen](#page-16-0) Beschränkungen [Zusammenfassung](#page-33-0)

### Inhaltsverzeichnis

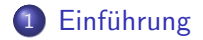

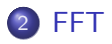

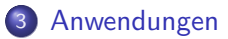

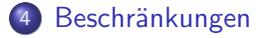

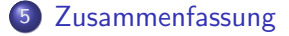

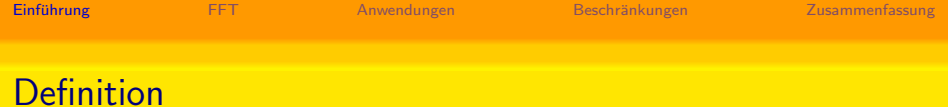

#### Fouriertransformation

$$
F(\omega) = \mathcal{F}[f(t)](\omega) := \frac{1}{\sqrt{2\pi}} \int_{-\infty}^{\infty} dt f(t)e^{-i\omega t}
$$

#### <span id="page-2-0"></span>**Fouriersynthese**

$$
f(t) = \mathcal{F}^{-1} \left[ F(\omega) \right](t) := \frac{1}{\sqrt{2\pi}} \int_{-\infty}^{\infty} d\omega \, F(\omega) e^{i\omega t}
$$

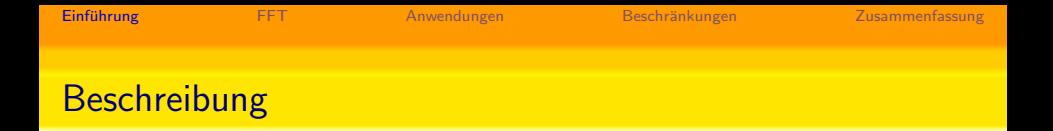

- Fouriertransformation 'entwickelt' eine Funktion nach sin und cos
- Die Fouriertransformierte beschreibt die Intensität der sog. 'Moden'
- FT überführt eine Funktion von der zeitlichen Domäne in die Frequenzdomäne
- oder analog: Vom Ortsraum in den (Orts-)Frequenzraum

### Rechenregeln

#### Linearität

$$
\mathcal{F}[\alpha f(t) + \beta g(t)] = \alpha \mathcal{F}[f(t)] + \beta \mathcal{F}[g(t)]
$$

#### Faltung

$$
\mathcal{F}[f(t)\cdot g(t)]=\mathcal{F}[f(t)]\ast\mathcal{F}[g(t)]
$$

#### Ableitung

$$
\mathcal{F}\left[\frac{\mathrm{d}^{n}}{\mathrm{d}t^{n}}f(t)\right]=(i\omega)^{n}\mathcal{F}[f(t)]
$$

Falls  $f(t)$  periodisch mit  $f(t) = f(t + T)$ : Fouriersynthese wird zur diskreten Fourierreihe!

$$
f(t) = \sum_{n = -\infty}^{\infty} \hat{a}_n e^{\frac{2\pi i}{T}nt}
$$

mit den Fourierkomponenten

$$
\hat{a}_n = \frac{1}{T} \int_0^T dt f(t) e^{-\frac{2\pi i}{T}nt}
$$

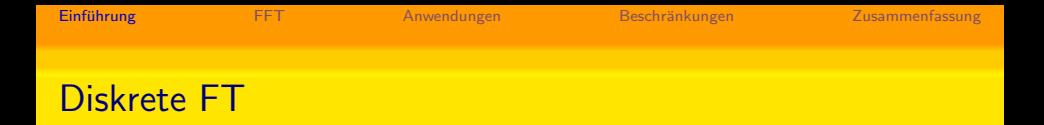

Falls  $f(t)$  nur an N diskreten Datenpunkten  $a_{i=0...N-1}$  gegeben: Endlich viele Fourierkomponenten  $\hat{a}_n!$ 

$$
\hat{a}_n = \sum_{k=0}^{N-1} a_k e^{-\frac{2\pi i}{N}kn}
$$

Rücktrafo gegeben durch

$$
a_n = \frac{1}{N} \sum_{k=0}^{N-1} \hat{a}_k e^{\frac{2\pi i}{N}kn}
$$

Naives Ausführen der DFT benötigt  $\mathcal{O}(N^2)$  komplexe Multiplikationen.

Berechnung der DFT möglich in  $\mathcal{O}(N \log N)$  mittels Fast Fourier Transformation:

#### FFT

- Grundlagen bereits 1805 durch Gauss, formelle Beschreibung 1965 durch Cooley / Tukey
- <span id="page-7-0"></span>Klassischer Divide-and-Conquer–Algorithmus: Unterteile DFT der Größe N in 2 DFTs der Größe  $N/2$ .

Zerlege die Summe der DFT in gerade (even) und ungerade (odd) Anteile:

$$
F_k = \sum_{j=0}^{N-1} f_j e^{-\frac{2\pi i}{N}jk}
$$
  
= 
$$
\sum_{j=0}^{N/2-1} f_{2j} e^{-\frac{2\pi i}{N}(2j)k} + \sum_{j=0}^{N/2-1} f_{2j+1} e^{-\frac{2\pi i}{N}(2j+1)k}
$$
  
= 
$$
\sum_{j=0}^{N/2-1} f_{2j} e^{-\frac{2\pi i}{N/2}jk} + e^{-\frac{2\pi i}{N}k} \sum_{j=0}^{N/2-1} f_{2j+1} e^{-\frac{2\pi i}{N/2}jk}
$$
  
= 
$$
F_k^{(e)} + W^k F_k^{(o)}
$$

DFT der Größe N als 2 DFTs der Größe  $N/2$  dargestellt, damit Rechenaufwand von  $N^2$  auf  $2\cdot (N/2)^2$  reduziert.

 $\rightarrow$  rekursiv weitermachen!  $(N = 2^p)$  wird vorrausgesetzt)

$$
F_k = F_k^{(e)} + W^k F_k^{(o)}
$$
  
=  $F_k^{(ee)} + W^k F_k^{(eo)} + W^k F_k^{(oe)} + W^{2k} F_k^{(oo)}$   
:  $p$  Schritte  
=  $\underbrace{F_k^{(e...e)} + \ldots + W^{...} F_k^{(eooe...o)} + \ldots + W^{pk} F_k^{(o...o)}}$   
 $N$  Summanden

Im letzten Schritt sind  $N$  DFTs der Länge 1 zu berechnen

- $\rightarrow$  DFT der Länge 1 ist der Funktionswert selber!
- $\rightarrow$  Jeder Kombination (eooe ...o) entspricht ein Element des Eingabevektors f

#### Bit Reversal

Aufgabe: Finde für beliebige Kombination  $(eooe \dots o)$  das j, für das  $F_k^{(e o o e...o)} = f_j$  gilt.

- $\bullet$  Drehe Reihenfolge der e's und  $o$ 's um
- Setze  $e \hat{=} 0$  und  $o \hat{=} 1$
- $\bullet$  Dies ist die binäre Darstellung von j!

Bspl.:  $(eeo) \rightarrow (oee) \rightarrow (100) \rightarrow i = 4$ 

Vorgehen erfolgt 'rückwärts':

- **Bringe die Elemente des Eingabearrays in die sog.** bit-reversed order
- $\bullet$  Kombiniere benachbarte Elemente mit den Einheitswurzeln  $W$ zu DFTs der Größe 2
- Kombiniere benachbarte Paare zu DFTs der Größe 4 . . .
- Kombiniere erste Hälfte des Arrays mit zweiter Hälfte zu DFT der Größe  $N$

Einführung 
Einführung 
Erffelt und EFT [Anwendungen](#page-16-0) Beschränkungen [Zusammenfassung](#page-33-0)

### Fast Fourier Transformation

Visualisierung durch sog. Schmetterlingsdiagramm:

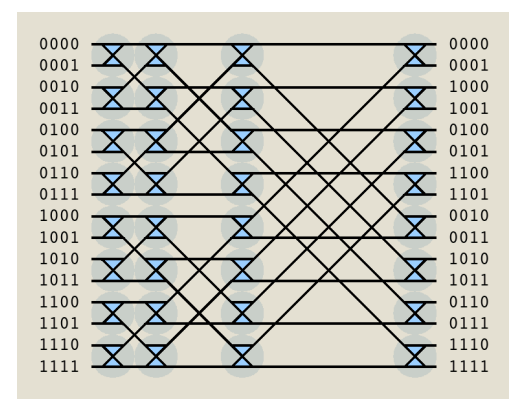

### Implementierungen der FFT

- Jede mathematische Funktionenbibliothek beinhaltet FFT-Routinen
- Naive Implementierung des Algorithmus benötigt  $N = 2^p$
- $\bullet$  Quasi jede Bibliothek implementiert Variante für beliebige N
- Algorithmus dann optimal, wenn  $N$  aus 'kleinen' Primzahlen besteht

Implementierungen der FFT

Hier: Fastest Fourier Transform in the West (www.fftw.org)

- **Open Source**
- Immer  $\mathcal{O}(N \log N)$
- Optimiert Berechnung je nach Prozessorarchitektur
- Gehört zu den schnellsten Implementierungen<sup>1</sup>
- Unterstützt Parallelrechner

 $^1$ http://www.fftw.org/benchfft/

### Implementierungen der FFT

Falls Eingabedaten reell, gilt  $\hat{a}_k = \overline{\hat{a}_{N-k}}$ 

- Nur  $N/2 + 1$  Fourierkomponenten müssen gespeichert werden
- $\rightarrow$  in-place–Transformation Komplex $\leftrightarrow$ Reell möglich

Anordnung der Fourierkomponenten: Reell:

0 1 . . . . . . N-2 N-1

Komplex:

$$
\boxed{0 \parallel 1 \parallel \ldots \parallel \mathsf{N}/2 \parallel}
$$

**Achtung**: FFTW führt nichtnormierte FT durch  $\rightarrow$  Nach Hin- und Rücktrafo sind Daten mit  $N$  skaliert.

Signale werden im Frequenzraum manipuliert, um sie zu komprimieren, z.B.:

- MP3-Format: Menschliches Hörvermögen im Bereich 20 Hz -18 kHz  $\rightarrow$  Ausserhalb liegende Frequenzen werden herausgefiltert.
- <span id="page-16-0"></span>• JPEG-Format: Bild wird in 8x8 Pixel große Blöcke unterteilt, die dann fouriertransformiert werden.

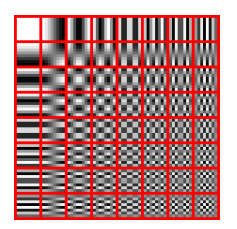

Hochpass- / Tiefpass- / Bandpassfilter eines Signals durch Manipulation des Frequenzspektrums

- $\rightarrow$  z.B. Bildbearbeitung im Frequenzraum:
	- Weichzeichner  $\rightarrow$  Tiefpassfilter
	- Kantenerkennung  $\rightarrow$  Hochpassfilter

#### Ableiten mittels FT

#### Es gilt  $\mathcal{F}\left[\frac{d^n f}{1 - n}\right]$  $\mathrm{d} x^n$  $= (ik)^n \mathcal{F}[f(x)]$

#### bzw.

$$
\frac{\mathrm{d}^n f}{\mathrm{d}x^n} = \mathcal{F}^{-1}[(ik)^n \mathcal{F}[f(x)]]
$$

#### $\rightarrow$  Ableitungen werden zu Multiplikationen im Frequenzraum!

Zeitaufwand  $\mathcal{O}(N \log N)$  statt z.B.  $\mathcal{O}(N)$  für finite Differenzen.

Einführung ist in [FFT](#page-7-0) **[Anwendungen](#page-16-0)** Beschränkungen [Zusammenfassung](#page-33-0)

### Ableiten mittels FT

Quellcode: Grober Ablauf mit FFTW Mittels FT lassen sich partielle Differentialgleichungen lösen!

Beispiel 1 (Spektralverfahren):

Wärmeleitungsgleichung in 1D

$$
\partial_t u = \nu \partial_x^2 u
$$

Anwenden der FT:

$$
\partial_t \mathcal{F}[u] = \nu \mathcal{F}[\partial_x^2 u] = -\nu k^2 \mathcal{F}[u]
$$

 $\Rightarrow$  gewöhnliche DGL!

### DGLs und FT

Beispiel 2 (Pseudospektralverfahren):

Burgersgleichung in 1D

$$
\partial_t u = -u \cdot \partial_x u + \nu \partial_x^2 u
$$

(Naives) Anwenden der FT:

$$
\partial_t \mathcal{F}[u] = -\mathcal{F}[u \cdot \partial_x u] + \nu \mathcal{F}[\partial_x^2 u]
$$
  
=  $-\mathcal{F}[u] * \mathcal{F}[\partial_x u] - \nu k^2 \mathcal{F}[u]$   
=  $-\mathcal{F}[u] * (ik \mathcal{F}[u]) - \nu k^2 \mathcal{F}[u]$ 

Nichtlinearität wird zum Problem:

Aufwand für (F)FT in  $\mathcal{O}(N \log N)$ , aber Aufwand für Faltung in  $\mathcal{O}(N^2)!$ 

Deshalb Multiplikation im Ortsraum durchführen, um Faltung zu verhindern:

$$
\mathcal{F}\left[u \cdot \partial_x u\right] = \mathcal{F}\left[u \cdot \mathcal{F}^{-1}\left[\mathcal{F}\left[\partial_x u\right]\right]\right] = \mathcal{F}\left[u \cdot \mathcal{F}^{-1}\left[i k \mathcal{F}\left[u\right]\right]\right]
$$

 $\mathcal{O}(N^2)$ -Faltung wird durch  $\mathcal{O}(N\log N)$ -FFT ersetzt  $\rightarrow$  Gesamter Algorithmus in  $\mathcal{O}(N \log N)$ :

$$
\partial_{t}\mathcal{F}\left[u\right]=\mathcal{F}\left[u\cdot\mathcal{F}^{-1}\left[i k \mathcal{F}\left[u\right]\right]\right]-\nu k^{2}\mathcal{F}\left[u\right]
$$

Gewöhnliche DGL, lässt sich z.B. mittels RK4 lösen.

Weiterer Trick: Man führt die Zeitintegration im Fourierraum durch!

Mit  $\hat{u} = \mathcal{F}[u]$ :

$$
\partial_t \hat{u} = \mathcal{F}\left[\mathcal{F}^{-1}\left[\hat{u}\right] \cdot \mathcal{F}^{-1}\left[i k \hat{u}\right]\right] - \nu k^2 \hat{u}
$$

 $\rightarrow$  Nur 3 Fouriertransformationen pro Auswertung der RHS!

Diskretisierung auf ein Gitter  $\rightarrow$  es gibt eine kleinste darstellbare räumliche Struktur bzw. größte Wellenzahl  $k_{max}$ . Kleinere Stukturen werden fehlinterpretiert:

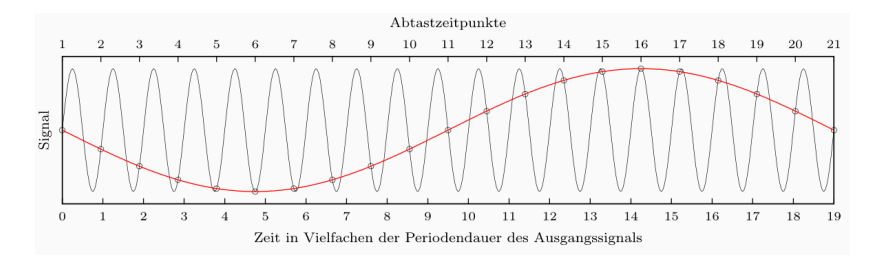

Entstehen während der Simulation zu hohe Wellenzahlen, kommt es zu Fehlern

Lineare Operationen 'mischen' Wellenzahlen nicht → unproblematisch

Aliasing tritt nur bei nichtlinearen Gleichungen auf

Lösung: 'Problematische' Wellenzahlen 'wegdämpfen', bevor sie durch Nichtlinearität zu groß werden

### Aliasing bei DGLs

Beispiel: Konvektive Nichtlinearität  $u \cdot \partial_x u$ 

- $2/3$ -Regel von Orszag: Setze Wellenzahlen mit  $k > \frac{2}{3}k_{max}$  zu null
- Glatter Fourier-Filter: Benutze  $f(k) = \exp \left\{-36 \left(\frac{k}{k_{max}}\right)^{36}\right\}$ als 'Filterfunktion'

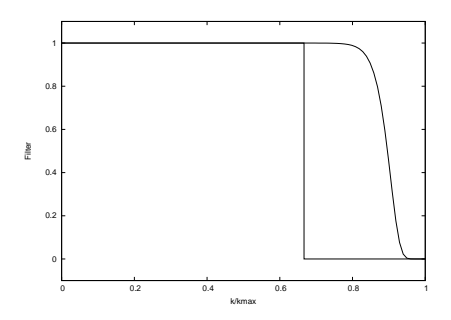

Einführung 
Einführung 
Erft Museum Erft [Anwendungen](#page-16-0) Beschränkungen [Zusammenfassung](#page-33-0)

### Aliasing bei DGLs

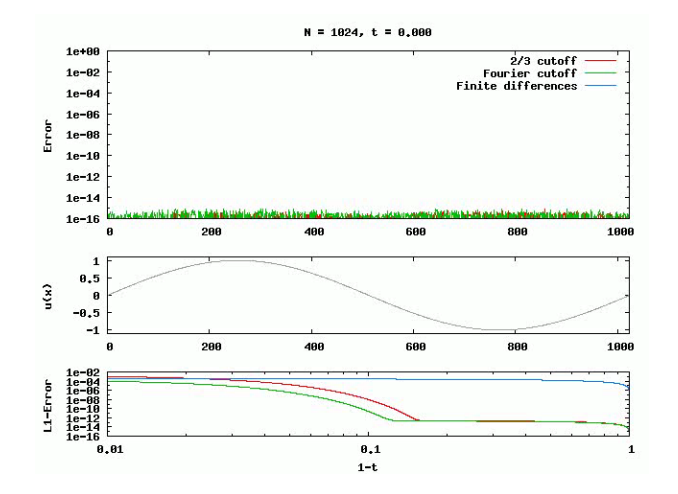

Wichtigste Einschränkung bei Benutzung von FFT: Signal und Spektrum sind periodisch!

 $\rightarrow$  Für DGLs sind nur periodische Randbedingungen einfach zu handhaben

<span id="page-28-0"></span>Andere Randbedingungen (z.B. Dirchlet, no-slip bei DGLs) möglich, aber schwierig zu implementieren

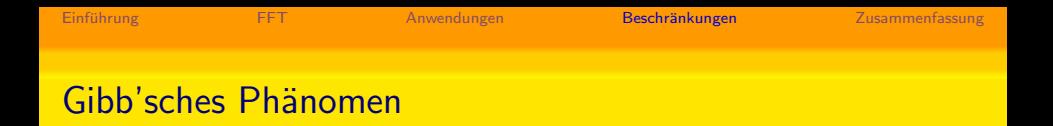

#### Bei Unstetigkeiten gibt es 'Uberschwinger' ¨

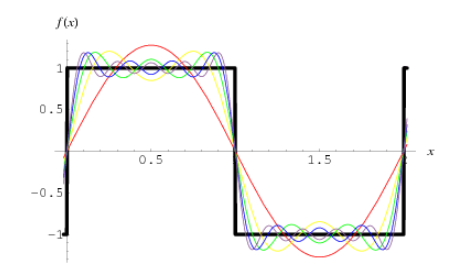

#### Gibb'sches Phänomen

#### 'Überschwinger' erzeugen Artefakte im JPEG-Dateiformat:

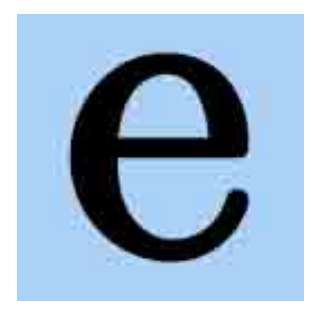

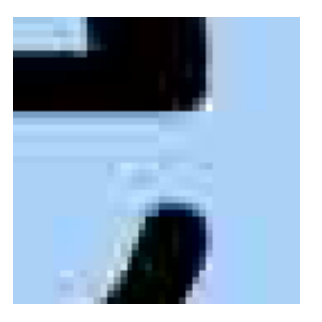

#### Gibb'sches Phänomen

Im Lösen von DGLs entstehen Probleme, falls sich Unstetigkeiten entwickeln:

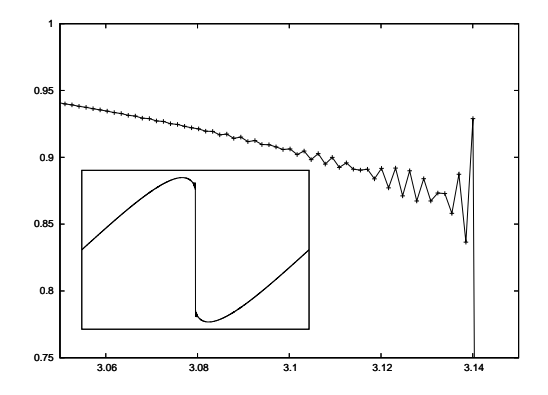

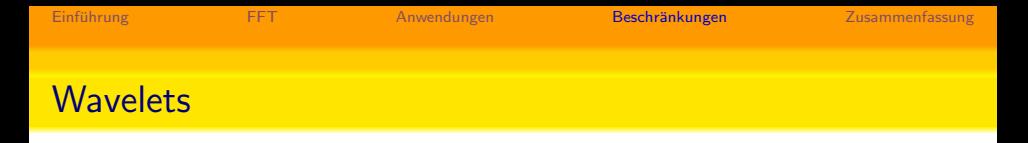

Basisfunktionen der FT sind ebene Wellen

 $\rightarrow$  'Extreme' / Singuläre Daten können nur schlecht durch ebene Wellen approximiert werden

- $\rightarrow$  Benutze stärker lokalisierte Basisfunktionen, sog. Wavelets
- $\rightarrow$  Schnelle Wavelet-Transformation möglich

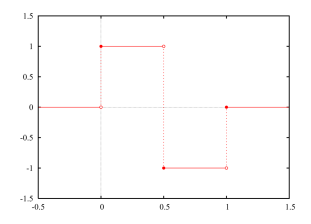

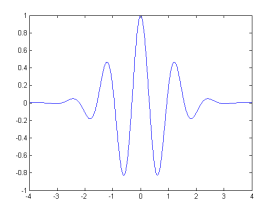

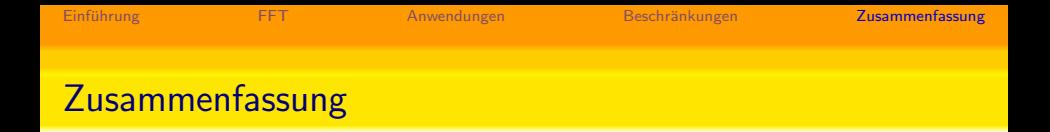

- FT transformiert zwischen dem Orts- und dem Frequenzraum
- FFT ermöglicht schnelle Berechnung
- Ableitungen lassen sich durch FT berechnen
- DGLs kann man mittels FT behandeln
- Wegen der Diskretisierung wird Aliasing ein Problem
- <span id="page-33-0"></span>• FT beschränkt auf periodische RB, und Unstetigkeiten sind problematisch

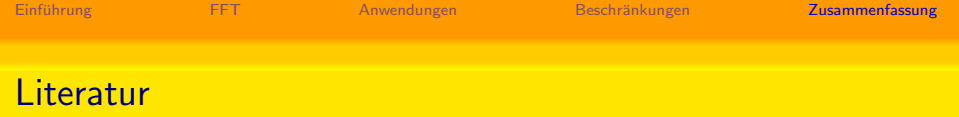

Beschreibung des FFT-Algorithmus: Numerical Recipes. The Art of Scientific Computing.

Dokumentation zur FFTW: http://www.fftw.org/fftw3\_doc/

Paper zum Fourier-Filter:

Thomas Y. Hou, Ruo Li, Computing nearly singular solutions using pseudo-spectral methods

Weitere Informationen (und Bildquellen): http://en.wikipedia.org/

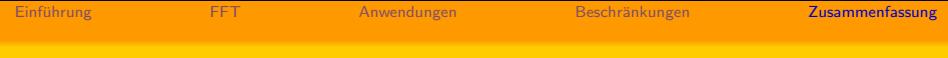

# Vielen Dank